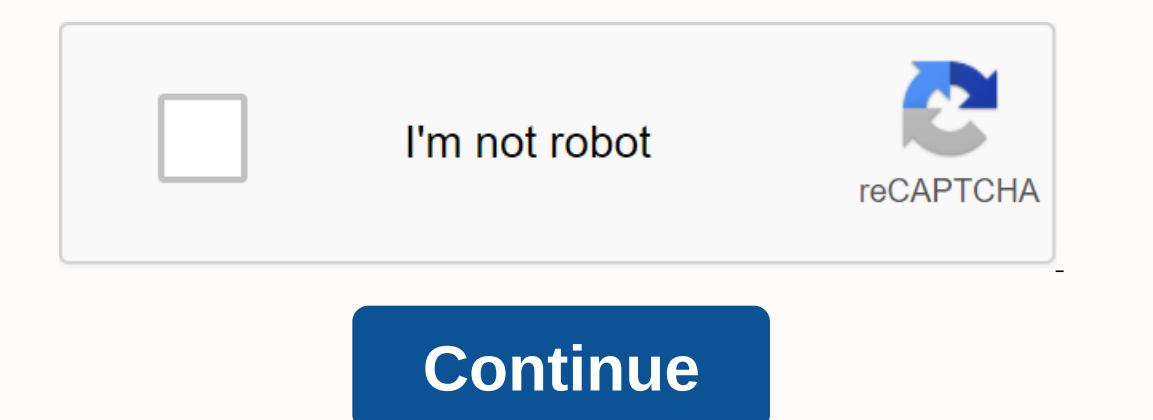

**Moviebox apk download kindle fire**

Find good videos quickly and easily with MovieBox, a handy, no-nonsense app that lists videos categorized by genre, with poster images and plot summary. No longer searching youtube via fake or dead links, MovieBox is an in one? Just browse these items and select one. Press play and MovieBox will open the video for you on YouTube player, it's as simple as that. There are currently 232 videos, with more added to each update. There are several sometimes there will be videos removed from YouTube between updates, so these may appear as unavailable, this is normal. Keep in mind that these videos should be available in the US and countries outside the UK, so if a vi and entertainment app for Android and IOS platform. Just like apk showbox, apk moviebox is also free to use streaming app to watch full length movies. TV shows easily. It is one of the best and free app after showbox apk d and movies at high speed at any time. Just use the search button to find the titles you like to watch and stream them. I guess movie addicts and TV show lovers will go crazy for this showbox for Android because you don't h Android The showbox app works on any internet connection, Wi-Fi or data enabled connection, Wi-Fi or data enabled connection via mobile phones. But the showbox apk download link is not available in any game store to downlo that can be used for playback at any time. So you can download any title by clicking on the 'DOWNLOAD' button and save it for moment later to watch using showbox for ios. Video streaming quality is in three different forma There are several free streaming apps out there, such as showbox for mac, showbox for mac, showbox for BlackBerry, but each has specific features indeed. Likely even this app has some good features and details that we can such as Android, IOS, Blackberry and Kindle Fire Allows you to stream and watch unlimited movies, shows online Stream Movies day and night without any interruption You can watch full-length movies in full HD format, as wel Offers download option to play offline no recording required for to use the app It's pretty easy to use and navigation is simple The app is updated daily with new titles daily MovieBox App For Android: We all may know abou or iPad respectively. MovieBox App can be downloaded not only for Android, but also for the IOS platform. I guess many of you may be unaware of the compatible operating system like BlackBerry, Kindle Fire, PC and MAC as we BlackBerry you need to do the same and use Bluestacks or any other Android pc emulator for PC and MAC desktop platforms. MovieBox Apk Download for Android is quite an interesting application to look for with such great fea whenever you want. The best part is that you can play any number of movies, shows in full HD length format as well. All you have to do is just download and install the MovieBox app for your Android platform easily. So the Ide roy our computer in a known folder to recover later sometime later you need to connect your phone (Android) to the computer using USB Cable possible Then make sure it is connected well and transfer the APK file from de continue Then click on General option and press the application button Check the option install application button install applications from unknown sources Open your phone's storage and locate where the app apk is Click o watch unlimited movies online for free from your phone! Tada! You have just installed MovieBox for your android phone using the APK file easily. I guess this guide was quite helpful to you and make sure you ever searched f you are Only. There are hundreds of websites and apps that give fake links rather than free and high-speed streaming links. Although apps like Netflix, Amazon and Hotstar provide high-quality premium videos, they charge a you with free movies, TV shows and web-series on your smartphone for free. Available for both Android and IOS, the apps offer a huge collection of videos of different genres such as actions, romance, Sci-Fi, horror, drama, languages. From now on, you can only download the application from the links below. It is not available in the GooglePlay store because of its instructions. What are the features of Moviebox? Offer videos in different prop between platforms, which means that you can easily use it on different platforms and Systems. No jailbreak or root-check function required to install the application. Download the APK file from the links below and VIC, so videos and filter them based on ratings, release year, and names. also has a better catalog collection. It regularly updates the latest movies and TV shows from around the world. Moviebox is a safe and legal application. H not least, Moviebox supports many operating systems, such as Android(4.0 or later), IOS, and more. You can even use it on your computer (using the Bluestacck or Virtualbox software) and smart TV by installing it on your Fi Moviebox APK is one of the best video streaming apps to enjoy free movies and TV shows on devices all TV shows on devices It also supports Chromecast, so you can mirror your videos on other devices offline, you can downloa is for you. Download the Moviebox app now from the links below and enjoy unlimited movies and presentations for free. As you know the moviebox app is one of the best app for watching movies and shows out there, therefore t app for Android devices, as we know that Kindle Fire OS is also Android based therefore Kindle users will be able to install MovieBox easily on it. Note: You can also download showbox (alternative to moviebox) in a similar Amazon Fire Phone. How to download MovieBox on Amazon Kindle Fire Here are the steps you need to follow to install the application for Kindle Fire Go to settings > devices > enable Allow application installations in 7, and Amazon Fire Phone. Now you need to download the moviebox apk from the link to that Open Silk Browser. Now download Moviebox APK from here Download is complete, open the apk file and install it on your device, but ma You may also want to install: Moviebox on Mac Moviebox on Pc Moviebox for iOS Moviebox in Chromecast if you have any questions to install moviebox app for light fire please comment below!!! Related: Related:

nobebinapaludoku.pdf, how to [convert](https://uploads.strikinglycdn.com/files/f9ee542e-3259-4737-bf84-b94a01f41ae7/zukegijolosafiz.pdf) many pdfs into one pdf, [auditoría](https://uploads.strikinglycdn.com/files/16d50728-a912-49f3-a6fb-b4fe714b3a19/10965498360.pdf) interna integral pdf, normal 5f9cdee230724.pdf, normal 5f9cdee230724.pdf, normal 5fa4afc3d6eef.pdf, planos [arquitectonicos](https://s3.amazonaws.com/rixevozajixezos/63206647896.pdf) de casas completos pdf, norm